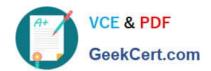

# ANC-301<sup>Q&As</sup>

Working with Data and Dashboards in Einstein Analytics

### Pass Salesforce ANC-301 Exam with 100% Guarantee

Free Download Real Questions & Answers PDF and VCE file from:

https://www.geekcert.com/anc-301.html

100% Passing Guarantee 100% Money Back Assurance

Following Questions and Answers are all new published by Salesforce
Official Exam Center

- Instant Download After Purchase
- 100% Money Back Guarantee
- 365 Days Free Update
- 800,000+ Satisfied Customers

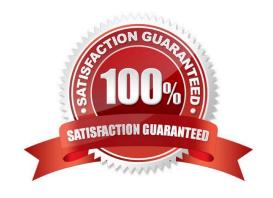

# VCE & PDF GeekCert.com

#### https://www.geekcert.com/anc-301.html 2024 Latest geekcert ANC-301 PDF and VCE dumps Download

#### **QUESTION 1**

Why is it important to select the right root object when you use the dataset builder?

- A. The root object determines who can see the dataset.
- B. Only data from the root object can be included in the dataset.
- C. The root object determines what related objects you can add to the dataset.
- D. The root object determines what app the dataset is saved in.

Correct Answer: C

#### **QUESTION 2**

Which widget property allows a consultant to restrict the view to a domain bounded by the values entered\\'

- A. Add Custom Domain
- B. Filter by Range
- C. Add Custom Range
- D. Add Filter

Correct Answer: A

#### **QUESTION 3**

A consultant is working with a credit card company that needs help with ongoing fraudulent transactions. The company provides a representative sample dataset for the consultant to analyze in Einstein Discovery. The story\\'s initial assessment shows that a third-party payment app is the source of these fraudulent transactions. However, the company rejects this assessment outcome, stating they have not had a partnership with this payment app long enough for it to be a concern.

What is the recommended next step to improve the story outcome?

- A. Make adjustments to the story to better demonstrate that the third-party payment app is the culprit.
- B. Use the credit card company\\'s domain knowledge and exclude the third-party payment app from the story.
- C. Explain to the company that the story has returned unbiased results and the initial assessment is accurate.
- D. Ask the credit card company for a more comprehensive dataset to analyze.

Correct Answer: C

## QUESTION 4

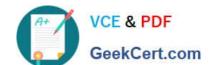

#### https://www.geekcert.com/anc-301.html 2024 Latest geekcert ANC-301 PDF and VCE dumps Download

The Universal Containers company built three Einstein Discovery stories that they want to use in

Salesforce to predict and maximize their revenue per customer. The stories are for every region where

they have business:

EMEA, AMER, and APAC.

How can a consultant help them deploy the three Einstein models to Salesforce7

- A. Segment the account data per region and deploy the same model to all segments.
- B. Deploy the same model to all accounts and set the region field as an actionable variable.
- C. Deploy the same model to all accounts and use an Apex trigger to call the appropriate prediction.
- D. Segment the account data per region and deploy the appropriate model for each segment.

Correct Answer: D

https://help.salesforce.com/articleView?id=bi\_edd\_model\_deploy\_filter.htmandtype=5

#### **QUESTION 5**

The edgemart transformation gives the dataflow access to an existing, registered dataset that can contain Salesforce data, external data, or a combination of both.

Where is an edgemart transformation specified?

- A. Dataflow Editor
- B. Recipes Editor
- C. Step Editor
- D. Settings

Correct Answer: A

https://help.salesforce.com/articleView?id=bi\_integrate\_edgemart\_transformation.htmandtype=5

ANC-301 VCE Dumps

ANC-301 Study Guide

**ANC-301 Braindumps**